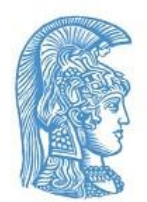

ΕΘΝΙΚΟ & ΚΑΠΟΔΙΣΤΡΙΑΚΟ ΠΑΝΕΠΙΣΤΗΜΙΟ ΑΘΗΝΩΝ ΤΜΗΜΑ ΕΠΙΣΤΗΜΗΣ ΦΥΣΙΚΗΣ ΑΓΩΓΗΣ & ΑΘΛΗΤΙΣΜΟΥ ΤΟΜΕΑΣ ΑΘΛΗΤΙΑΤΡΙΚΗΣ & ΒΙΟΛΟΓΙΑΣ Πρόγραμμα Μεταπτυχιακών Σπουδών «*Βιολογία της Άσκησης*»

## **ΟΔΗΓΙΕΣ ΜΟΡΦΟΠΟΙΗΣΗΣ ΚΕΙΜΕΝΟΥ**

## **ΜΕΤΑΠΤΥΧΙΑΚΗΣ ΔΙΠΛΩΜΑΤΙΚΗΣ ΕΡΓΑΣΙΑΣ**

*Σε περίπτωση που απαιτούνται διευκρινίσεις μπορείτε να απευθυνθείτε σε Σύμβουλο Σπουδών*

Στην πορεία εκπόνησης της μεταπτυχιακής διπλωματικής εργασίας θα απαιτηθεί η προετοιμασία 3 (τριών) διαφορετικών κειμένων ως εξής:

- Κείμενο Ερευνητικής Πρότασης
- Κείμενο Δημόσιας Υποστήριξης
- Κείμενο Δερματόδετης Εργασίας (κατάθεση για απόκτηση τίτλου)

**ΕΛΕΓΧΟΣ ΟΡΘΗΣ ΜΟΡΦΟΠΟΙΗΣΗΣ ΚΕΙΜΕΝΟΥ** (ισχύει μόνο για την περίπτωση της δερματόδετης εργασίας).

*Πριν τη δερματοδεσία,* γίνεται έλεγχος της ορθής μορφοποίησης του κειμένου της εργασίας σύμφωνα με τις προβλεπόμενες οδηγίες. Σε περίπτωση που οι οδηγίες δεν τηρούνται, ο φοιτητής-τρια δεν καταθέτει στη συντονιστική προς έγκριση ΑΛΛΑ υποχρεούται σε διορθώσεις σύμφωνα με τις υποδείξεις του υπευθύνου για τον σχετικό έλεγχο.

Το παρόν αρχείο περιλαμβάνει (α) οδηγίες για τη δομή του εκάστοτε κειμένου και (β) τεχνικές οδηγίες για τη μορφοποίηση του εκάστοτε κειμένου.

# **ΟΔΗΓΙΕΣ για ΔΟΜΗ KEIMENOY**

*Συστήνεται:* Κάθε Κεφάλαιο να διαμορφώνεται σε ξεχωριστό αρχείο ώστε να διευκολύνεται η διαμόρφωση τίτλων κεφαλίδων αλλά και γενικότερα ο έλεγχος του αρχείου, ειδικά για την περίπτωση της δερματόδετης διατριβής. *Επίσης, προτείνεται* η εξής οργάνωση ξεχωριστών αρχείων ως εξής (με προσοχή στο να ξεκινά η αρίθμηση σελίδων κάθε επόμενου κεφαλαίου εκεί που σταματά η αρίθμηση του προηγούμενου):

**1 <sup>ο</sup> αρχείο =** Εξώφυλλο (ΧΩΡΙΣ αρίθμηση σελίδας και χωρίς, κεφαλίδα ή υποσέλιδο)

**2 ο αρχείο =** Αρχικές σελίδες από Copyright έως και όλο τον Κατάλογο Περιεχόμενων καθώς και σελίδα με συντομογραφίεςεπεξηγήσεις όρων (ΛΑΤΙΝΙΚΗ αρίθμηση σελίδων).

ΟΛΑ ΤΑ ΕΠΟΜΕΝΑ ΑΡΧΕΙΑ είναι με ΑΡΑΒΙΚΗ αρίθμηση σελίδων

**3 <sup>ο</sup> αρχείο =** ΚΕΦΑΛΑΙΟ Ι - Εισαγωγή

**4 <sup>ο</sup> αρχείο =** ΚΕΦΑΛΑΙΟ ΙΙ - Ανασκόπηση Βιβλιογραφίας

**5 <sup>ο</sup> αρχείο =**ΚΕΦΑΛΑΙΟ IΙΙ – Μέθοδος

**6 <sup>ο</sup> αρχείο =**ΚΕΦΑΛΑΙΟ IV - Αποτελέσματα

**7 <sup>ο</sup> αρχείο =**ΚΕΦΑΛΑΙΟ V – Συζήτηση

**8 <sup>ο</sup> αρχείο =** ΚΕΦΑΛΑΙΟ VI – Συμπεράσματα

**9 <sup>ο</sup> αρχείο =** Βιβλιογραφία

**10<sup>ο</sup> αρχείο =** ΠΑΡΑΡΤΗΜΑΤΑ

#### **Κάθε εργασία θα πρέπει να περιλαμβάνει:**

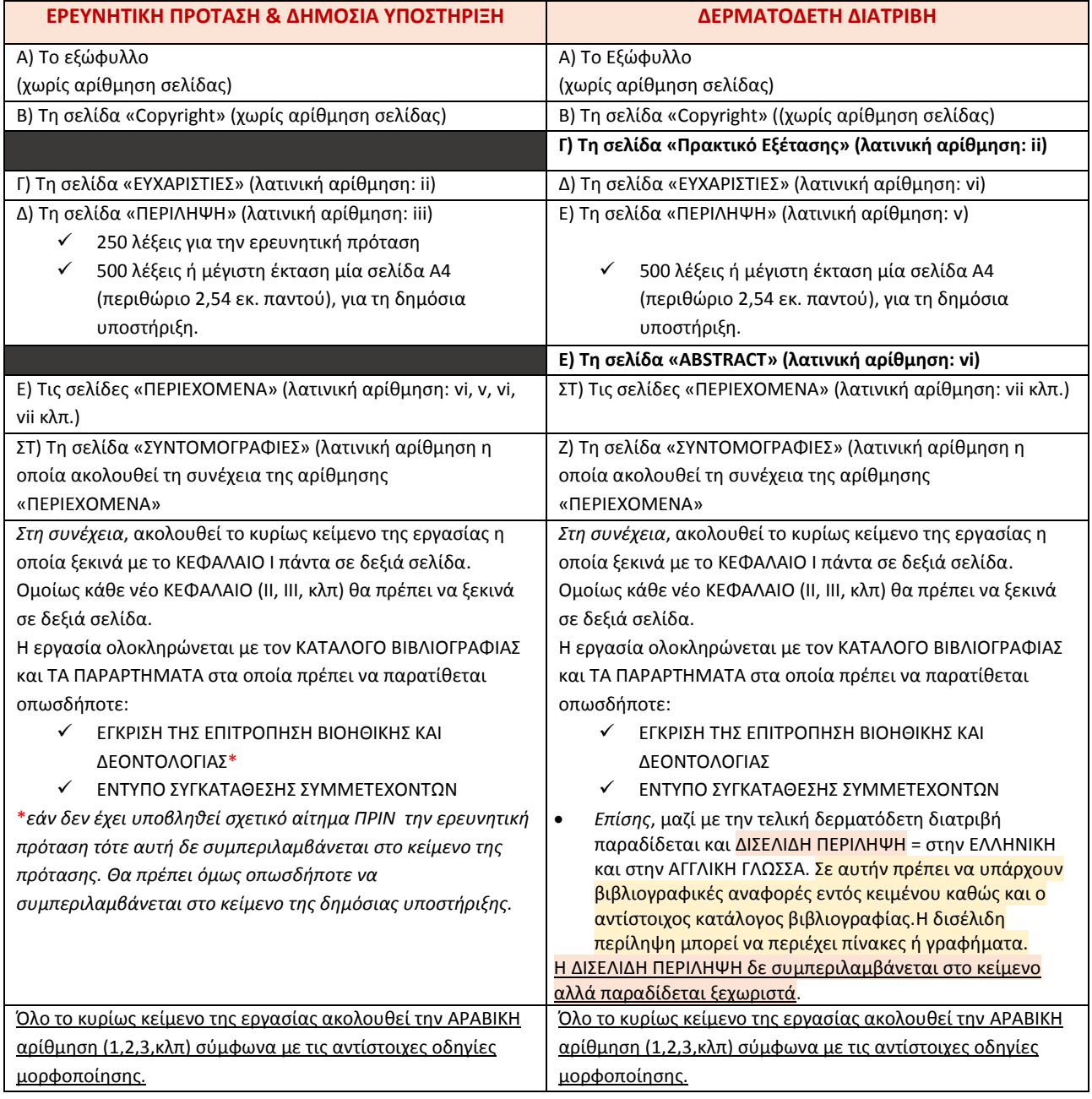

### **Πίνακας 1. ΤΕΧΝΙΚΕΣ ΟΔΗΓΙΕΣ ΜΟΡΦΟΠΟΙΗΣΗΣ ΕΡΕΥΝΗΤΙΚΗ ΠΡΟΤΑΣΗ - ΔΗΜΟΣΙΑ ΥΠΟΣΤΗΡΙΞΗ**

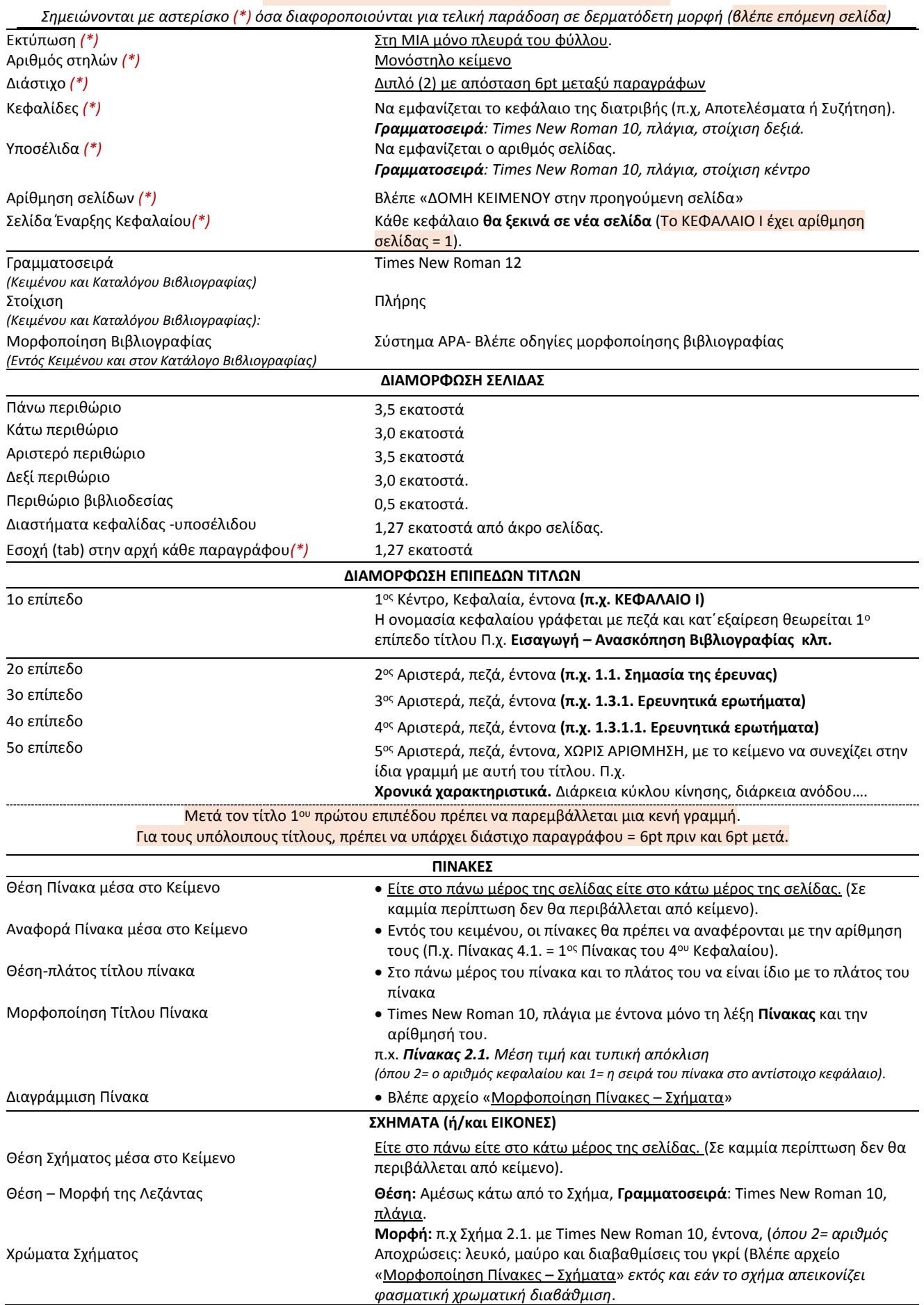

Αναφέρονται μόνο τα συγκεκριμένα σημεία που διαφοροποιούνται από τις οδηγίες που αφορούν την

ερευνητική πρόταση και τη δημόσια υποστήριξη

και τα οποία είναι σημειωμένα με *(\*)* στον Πίνακα 1.

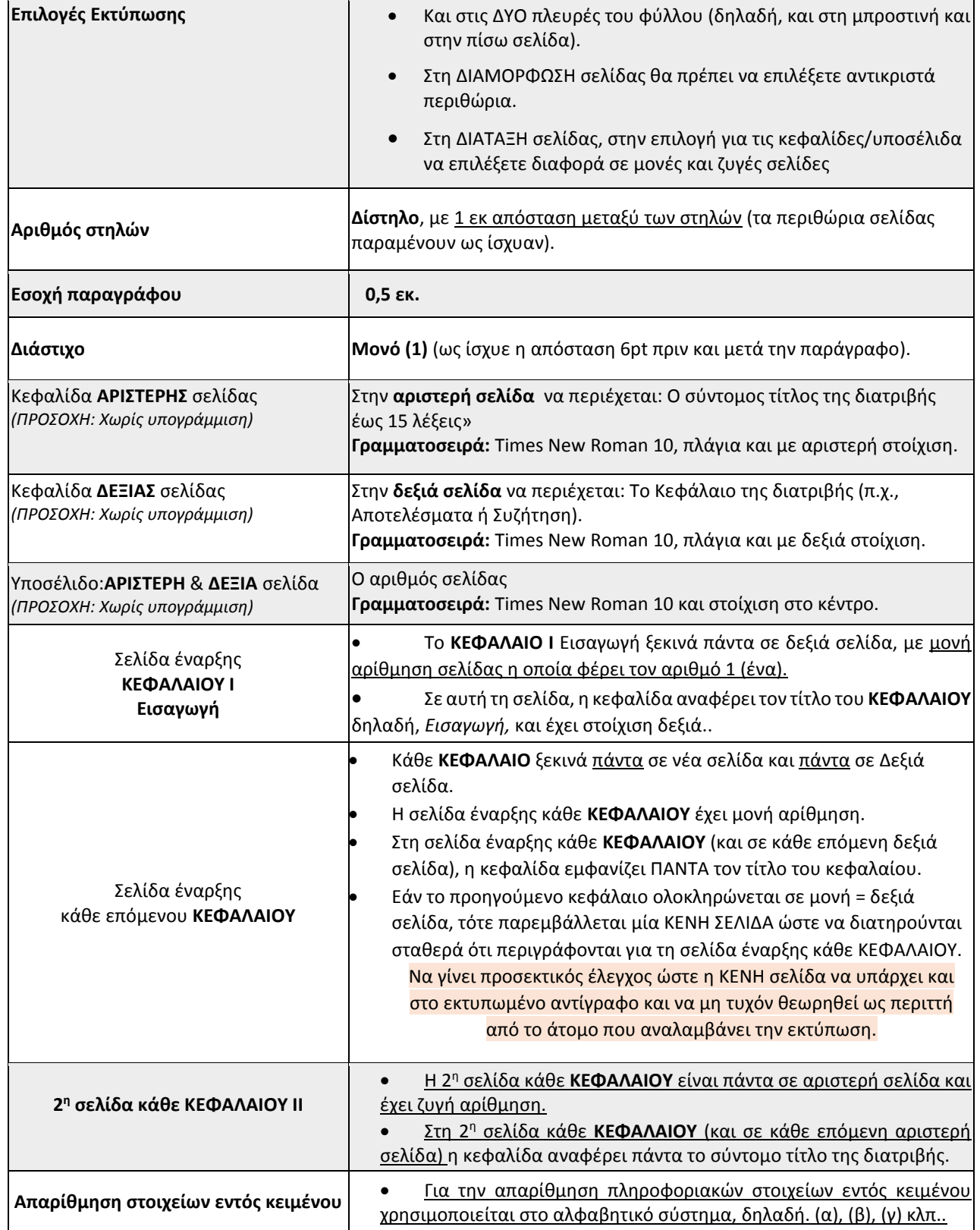

~~~~~~~~~~~~~~~**ΤΕΛΟΣ ΟΔΗΓΙΩΝ**~~~~~~~~~~~~~~~

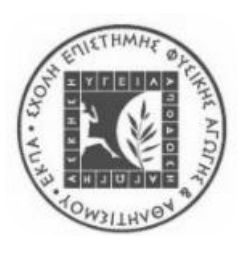

Επιμέλεια – Σχεδιασμός- Hλεκτρονική Σελιδοποίηση: *Ελισσάβετ Ρουσάνογλου, Καθηγήτρια Αθλητικής Βιομηχανικής*. Tα δικαιώµατα του παρόντος ανήκουν στον Τομέα Αθλητιατρικής και Βιολογίας της Άσκησης, της Σχολής Επιστήμης Φυσικής Αγωγής και Αθλητισμού, του Εθνικού και Καποδιστριακού Πανεπιστημίου Αθηνών.